## **Android端末の設定(Galaxy Note10+)**

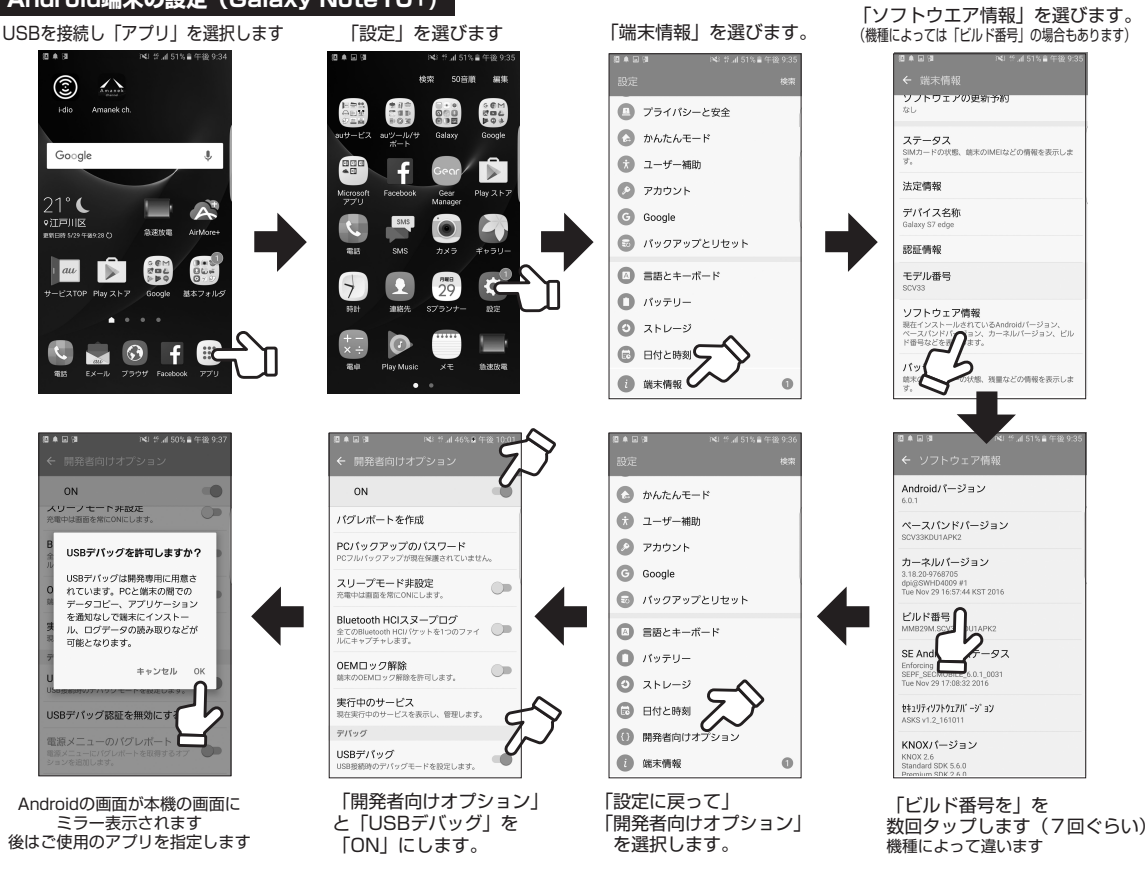

※代表的な例の接続説明です。バージョン、機種によって接続方法が違う場合がございます。